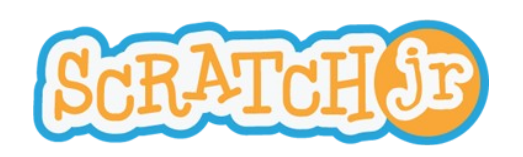

## Coucher de soleil

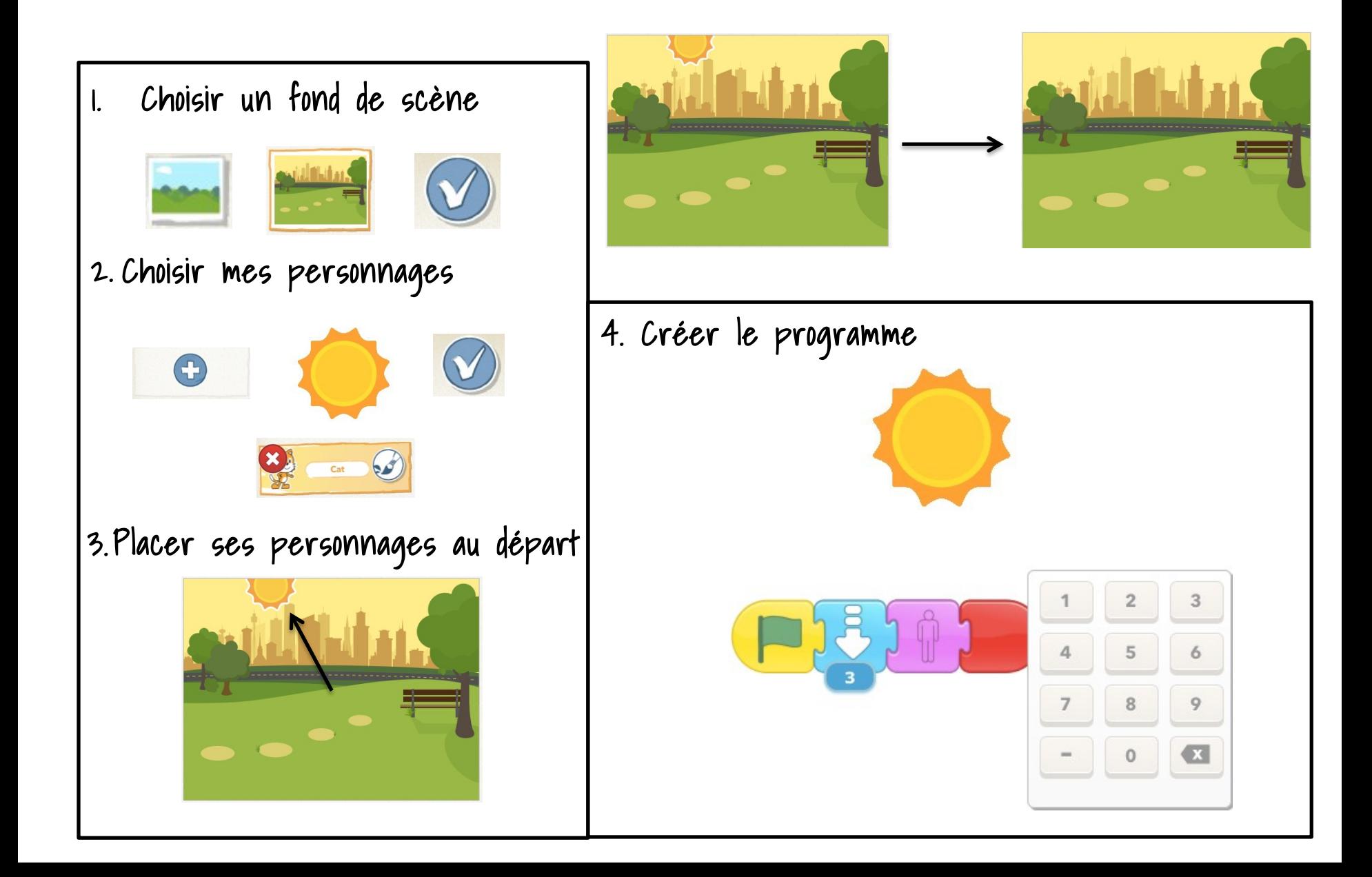